#### en/CalibrateAltitude  $12$

LotharF MikroKopter.de

## **Inhaltsverzeichnis**

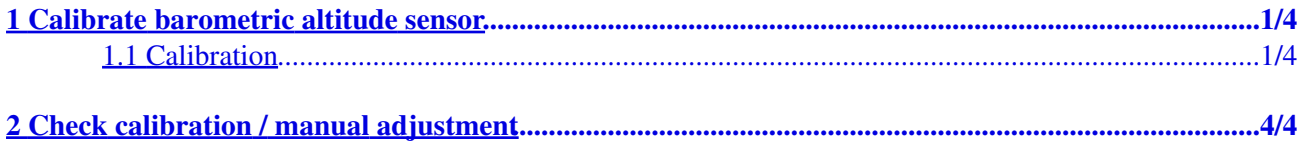

## <span id="page-2-0"></span>**1 Calibrate barometric altitude sensor**

!!! The following settings apply **only** to **FlightCtrl V3.0** - Older FlightCtrl versions can not be calibrated !!!

The barometric height sensor is required for automatic holding of the height of the MikroKopter. The sensor should be calibrated once. Thus, the sensor is working properly even under temperature fluctuations (factor =  $x$  cm per  $°C$ ).

If the sensor is not calibrated, the copter can vary in height.

Recalibration of the height sensor is not usually necessary.

**INFO:** Before the **[FlightCtrl](https://wiki.mikrokopter.de/en/FlightCtrl_V3.0)** was delivered, the altitude sensor has already been calibrated.

## <span id="page-2-1"></span>**1.1 Calibration**

For calibration of the barometric height sensor, a heat source is required. This can be e.g. a lamp or a hair dryer.

**IMPORTANT: The heating MUST be SLOW.**

### **The calibration is done in a few steps:**

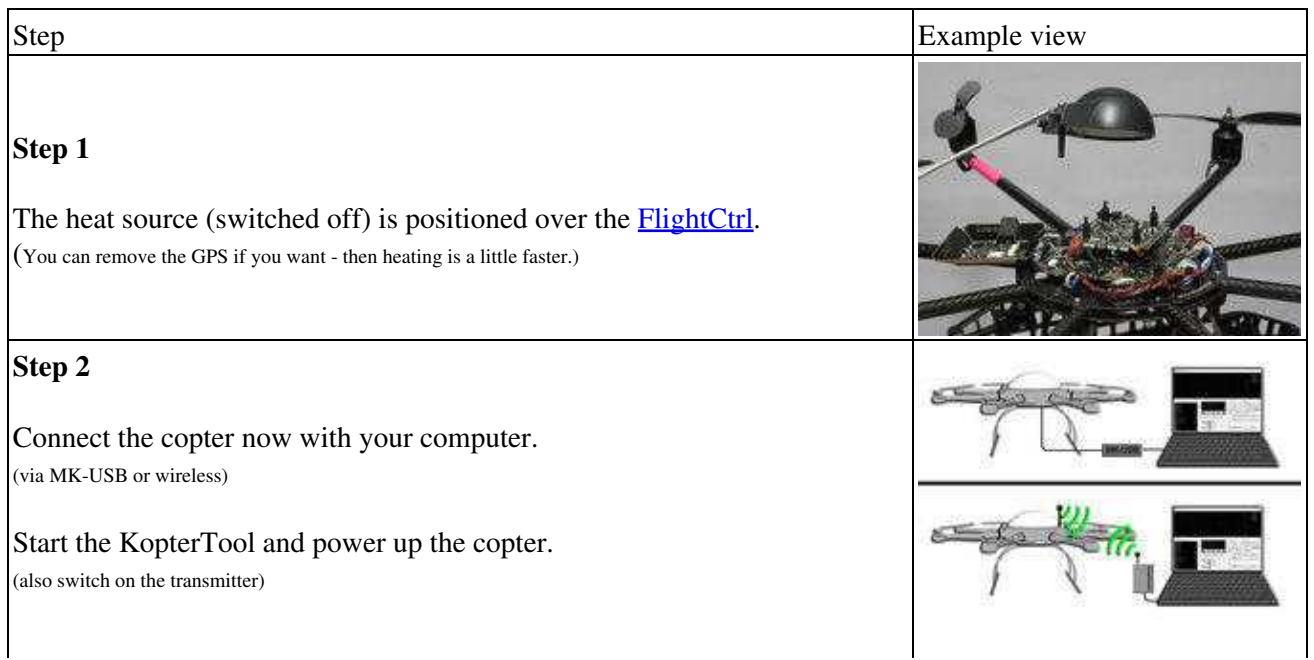

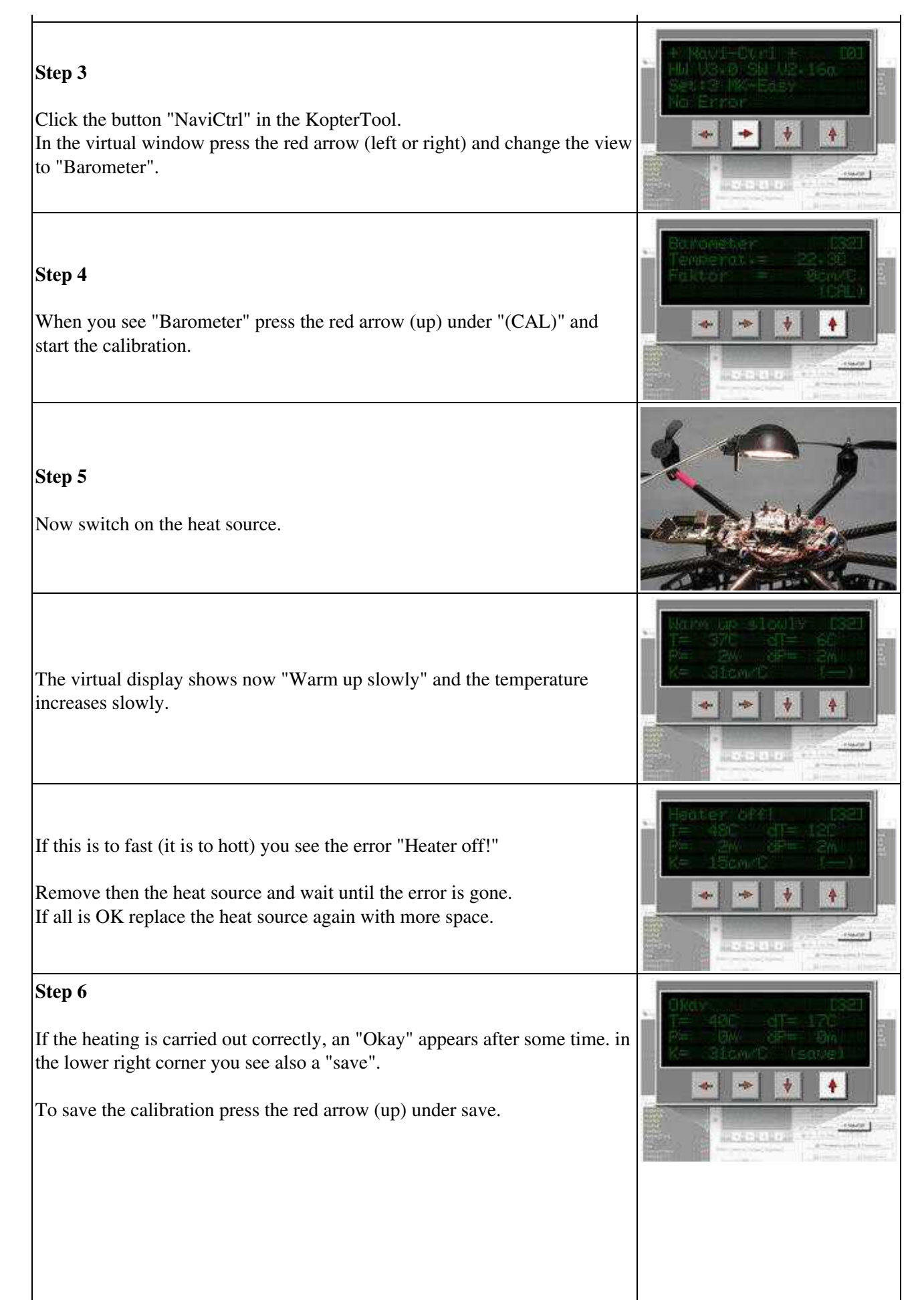

#### 06/12/25 05:11:29

The calibration is complete.

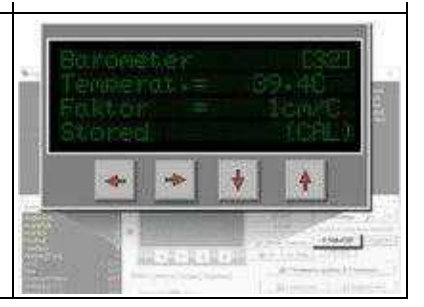

# <span id="page-5-0"></span>**2 Check calibration / manual adjustment**

In the window "Temperature settings" you can check the stored value and also change it.

!! If you change the value manually you can also have a negative effect during altitude hold - better use the automatic calibration!!!

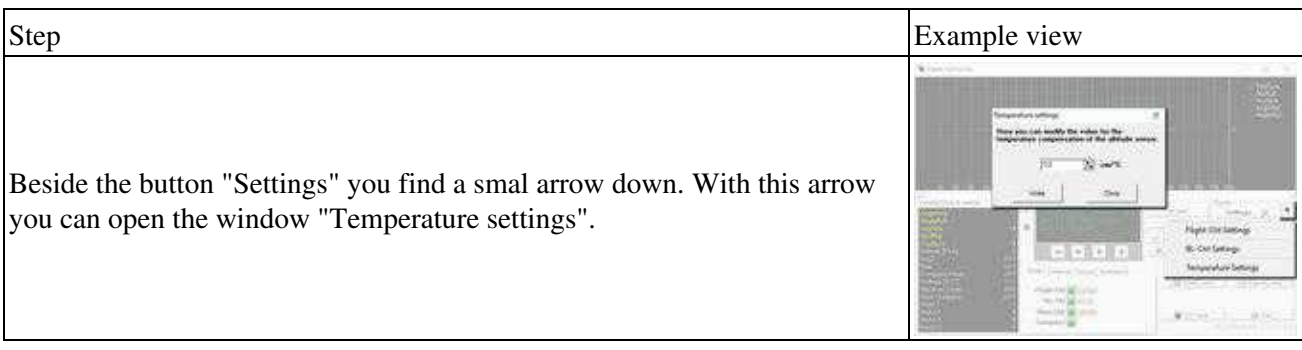